## МИНИСТЕРСТВО НАУКИ И ВЫСШЕГО ОБРАЗОВАНИЯ РОССИЙСКОЙ **ФЕДЕРАЦИИ** федеральное государственное автономное образовательное учреждение высшего образования "САНКТ-ПЕТЕРБУРГСКИЙ ГОСУДАРСТВЕННЫЙ УНИВЕРСИТЕТ АЭРОКОСМИЧЕСКОГО ПРИБОРОСТРОЕНИЯ"

Кафедра № 2

**УТВЕРЖДАЮ** 

Руководитель направления

проф.,д.т.н.,проф.

(должность, уч. степень, звание)

А.В. Копыльцов

(инициалы, фамилия) u x (полниеь) «23» 06 2022 г

### РАБОЧАЯ ПРОГРАММА ДИСЦИПЛИНЫ

«Инженерная и компьютерная графика» (Наименование дисциплины)

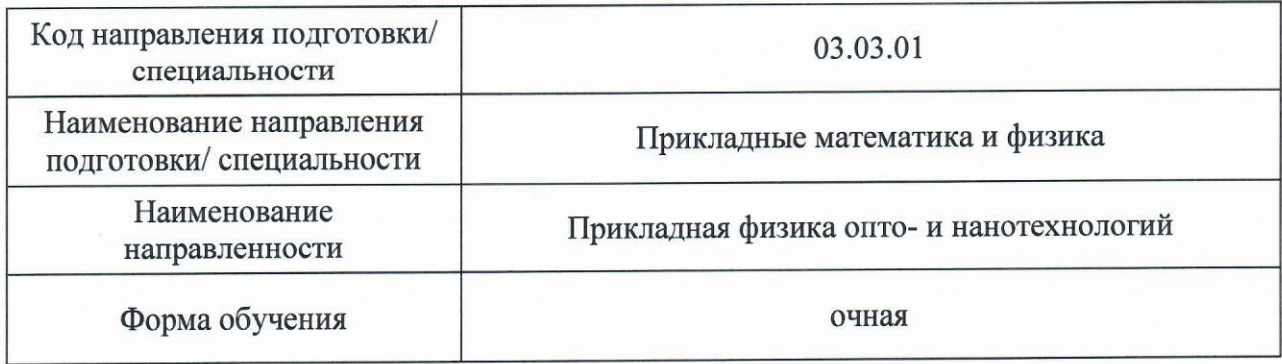

Санкт-Петербург-2021

# Лист согласования рабочей программы дисциплины

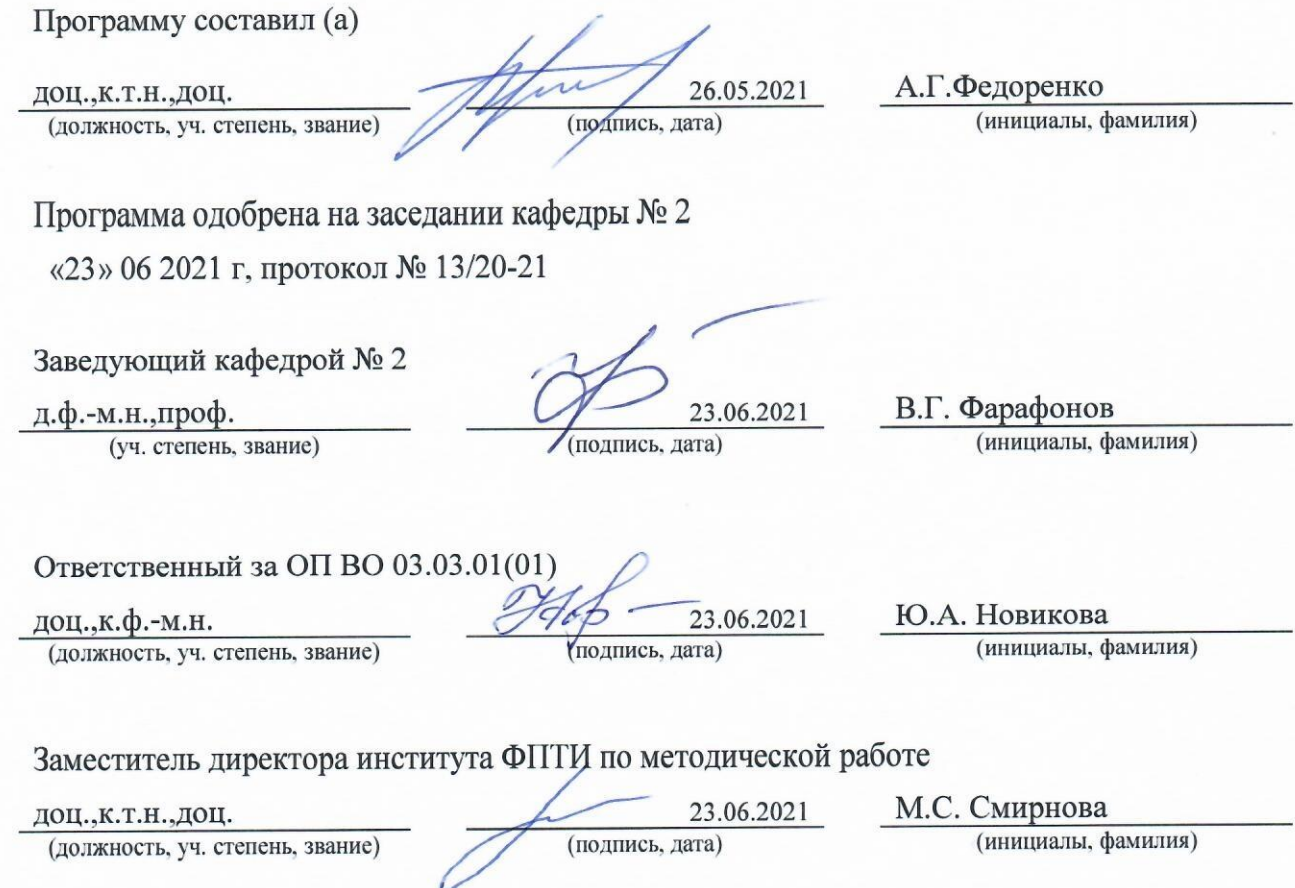

#### Аннотация

Дисциплина «Инженерная и компьютерная графика» входит в образовательную программу высшего образования – программу бакалавриата по направлению подготовки/ специальности 03.03.01 «Прикладные математика и физика» направленности «Прикладная физика опто- и нанотехнологий». Дисциплина реализуется кафедрой «№2».

Дисциплина нацелена на формирование у выпускника следующих компетенций:

УК-2 «Способен определять круг задач в рамках поставленной цели и выбирать оптимальные способы их решения, исходя из действующих правовых норм, имеющихся ресурсов и ограничений».

ОПК-2 «Способен использовать современные информационные технологии и программные средства при решении задач профессиональной деятельности, соблюдая требования информационной безопасности».

Содержание дисциплины охватывает круг вопросов, связанных с развитием пространственного представления студента; стимулирования его воображения; обучением студентов правилам выполнения и оформления графической и текстовой конструкторской документации в соответствии с основными положениями стандартов ЕСКД.

Преподавание дисциплины предусматривает следующие формы организации учебного процесса: лекции, практические занятия, самостоятельная работа обучающегося.

Программой дисциплины предусмотрены следующие виды контроля: текущий контроль успеваемости, промежуточная аттестация в форме зачета.

Общая трудоемкость освоения дисциплины составляет 3 зачетных единицы, 108 часов.

Язык обучения по дисциплине «русский».

1. Перечень планируемых результатов обучения по дисциплине

Цели преподавания дисциплины  $1.1.$ 

Целью преподавания дисциплины «Инженерная и компьютерная графика» является получение обучающимися знаний, умений и навыков в области выполнения и оформления графической и текстовой конструкторской документации в соответствии с основными положениями стандартов ЕСКД для решения поставленных задач, предоставление возможности обучающимся развить и продемонстрировать навыки в области пространственного воображения, логического мышления, навыков проекционного и объемного проектирования, компьютерного моделирования. с использованием информационных технологий.

> 1.2. Дисциплина состав обязательной входит  $\mathbf{B}$ части образовательной программы высшего образования (далее - ОП ВО).

> $1.3.$ Перечень планируемых результатов обучения по дисциплине, соотнесенных с планируемыми результатами освоения ОП ВО.

В результате изучения лисциплины обучающийся должен обладать следующими компетенциями или их частями. Компетенции и индикаторы их достижения приведены в таблице 1.

| Категория (группа)           | Код и наименование                                                                                                    | Код и наименование индикатора                                                                                                    |
|------------------------------|----------------------------------------------------------------------------------------------------|----------------------------------------------------------------------------------------------------|
| компетенции                  | компетенции                                                                                                    | достижения компетенции                                                                                                    |
| Универсальные<br>компетенции | УК-2 Способен определять круг<br>задач в рамках поставленной<br>цели и выбирать оптимальные<br>способы их решения, исходя из<br>действующих правовых норм,<br>имеющихся ресурсов и<br>ограничений | УК-2.3.1 знать виды ресурсов и<br>ограничения для решения<br>поставленных задач<br>УК-2.У.1 уметь проводить анализ<br>поставленной цели и<br>формулировать задачи, которые<br>необходимо решить для ее<br>достижения<br>УК-2.3.3 знать возможности и<br>ограничения применения<br>цифровых инструментов для<br>решения поставленных задач<br>УК-2.В.3 владеть навыками<br>использования цифровых средств<br>для решения поставленной задачи |

Таблица 1 – Перечень компетенций и индикаторов их достижения

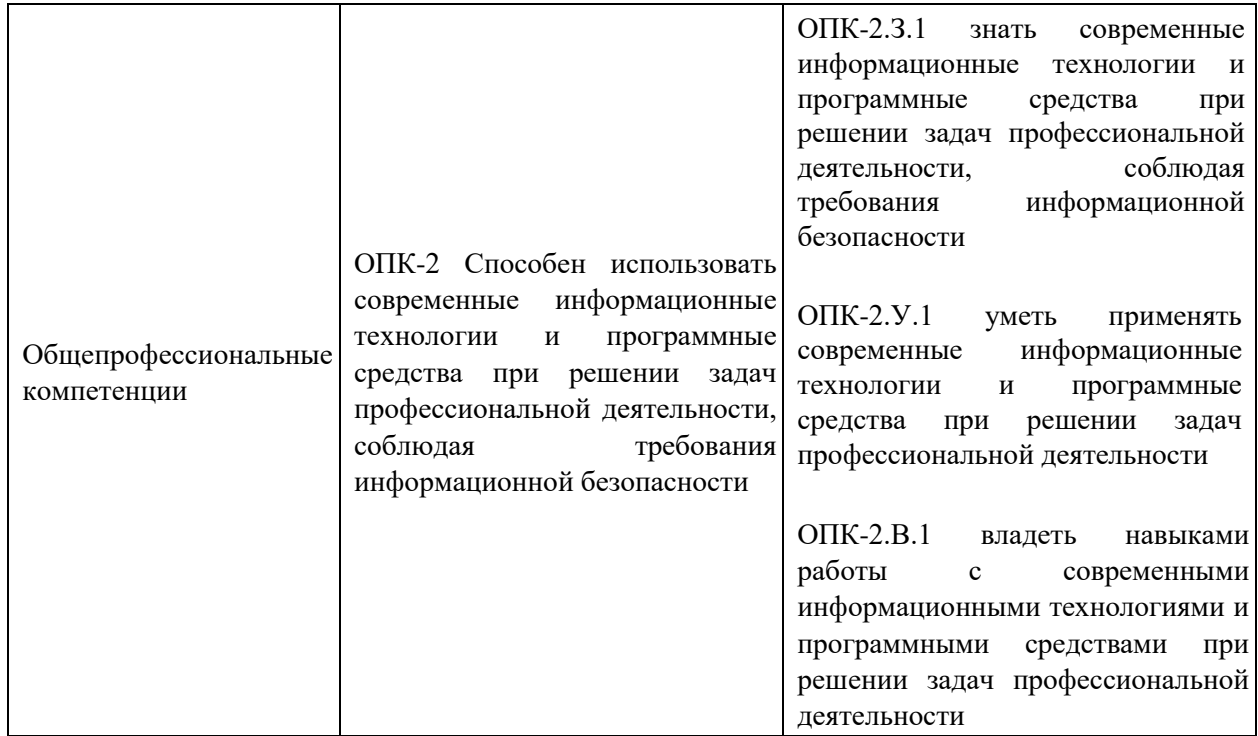

## 2. Место дисциплины в структуре ОП

Знания, полученные при изучении материала данной дисциплины, имеют как самостоятельное значение, так и могут использоваться при изучении других дисциплин:

- «Численный методы»,
- «Основы информационной безопасности»,
- «Физика лазеров»,
- «Современные лазерные и светотехнические системы»,
- «Конструирование оптико- электронных приборов и систем».

#### 3. Объем и трудоемкость дисциплины

Данные об общем объеме дисциплины, трудоемкости отдельных видов учебной работы по дисциплине (и распределение этой трудоемкости по семестрам) представлены в таблице 2.

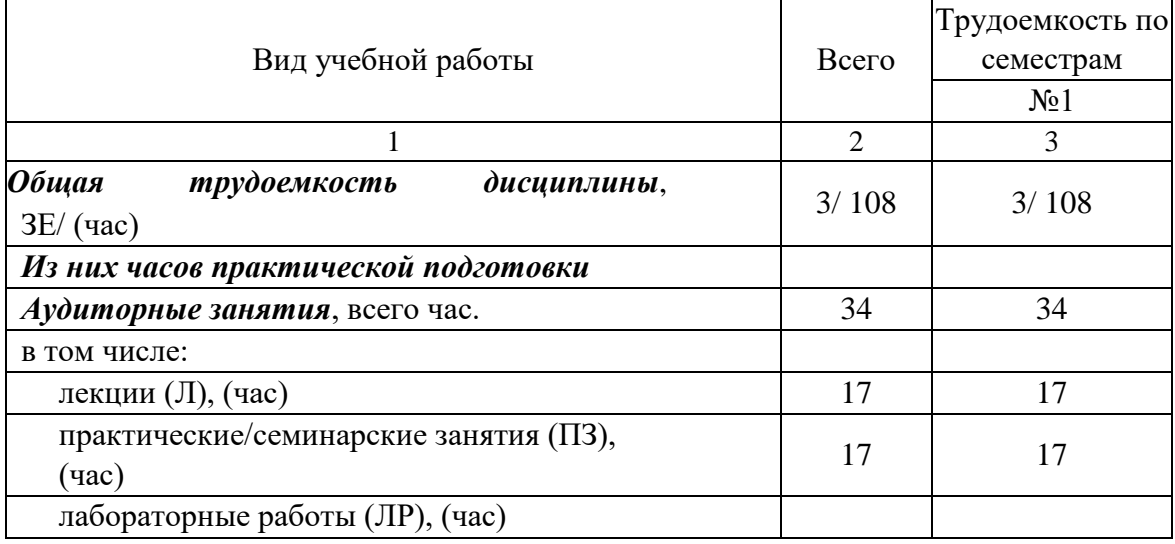

Таблица 2 – Объем и трудоемкость дисциплины

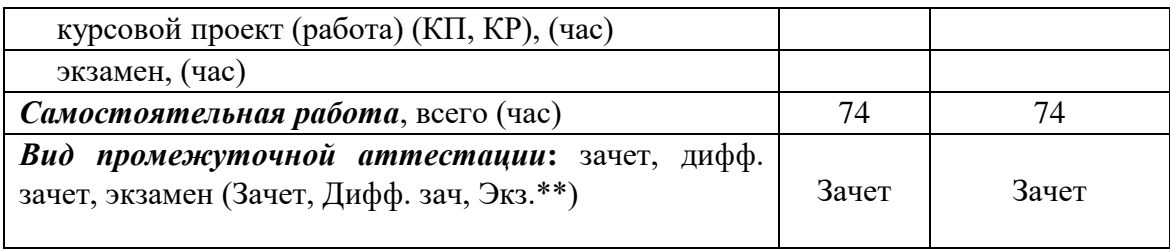

Примечание: **\*\*** кандидатский экзамен

#### 4. Содержание дисциплины

4.1. Распределение трудоемкости дисциплины по разделам и видам занятий. Разделы, темы дисциплины и их трудоемкость приведены в таблице 3.

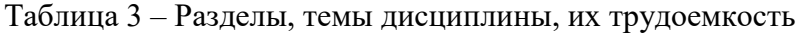

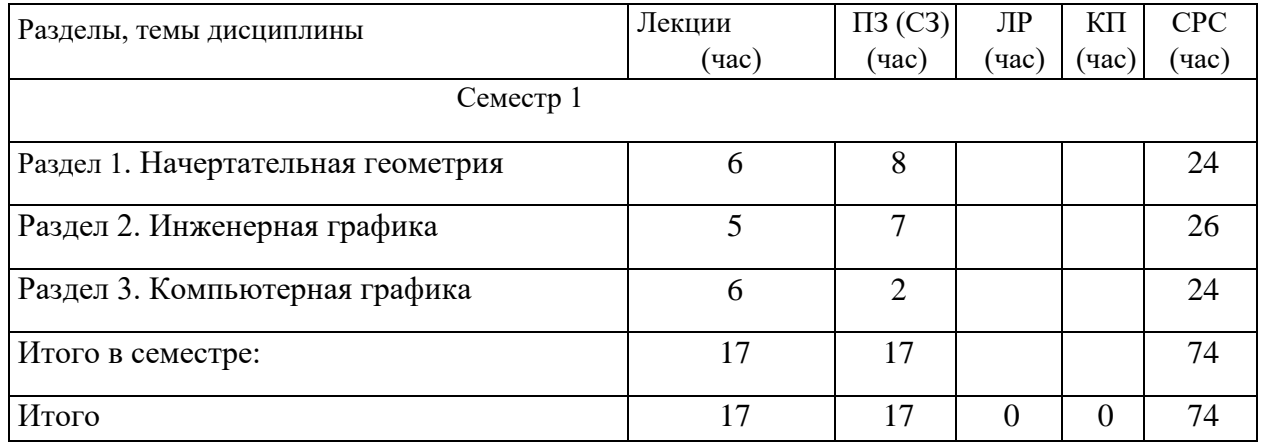

Практическая подготовка заключается в непосредственном выполнении обучающимися определенных трудовых функций, связанных с будущей профессиональной деятельностью.

#### 4.2. Содержание разделов и тем лекционных занятий.

Содержание разделов и тем лекционных занятий приведено в таблице 4.

Таблица 4 – Содержание разделов и тем лекционного цикла

| Номер<br>раздела | Название и содержание разделов и тем<br>лекционных занятий                                                                                                    |  |
|------------------|----------------------------------------------------------------------------------------------------|--|
|                  | Методы проецирования. Комплексный чертеж Монжа.                                                                                                    |  |
|                  | Проецирование прямого угла. Преобразование комплексного чертежа.                                                                                                    |  |
|                  | Комплексный чертеж точки, прямой и плоскости. Определение натуральной                                                                                                    |  |
|                  | величины отрезка прямой способом прямоугольного треугольника. Обратная                                                                                                    |  |
|                  | теорема о трех перпендикулярах. Способ замены плоскостей проекций.                                                                                                    |  |
|                  | Метрические задачи. Пересечение геометрических фигур. Развертывание<br>поверхностей. Способ триангуляции для развертывания гранных поверхностей<br>и приближенного развертывания конических поверхностей. Метод раскатки |  |
|                  |                                                                                                    |  |
|                  |                                                                                                    |  |
|                  | призматических и цилиндрических поверхностей. Способ нормального                                                                                                    |  |
|                  | сечения. Аксонометрические проекции. Стандартные аксонометрические                                                                                                    |  |
|                  | проекции. Прямоугольная изометрическая проекция. Их использование для                                                                                                    |  |
|                  | выполнения технических рисунков приборов и их узлов.                                                                                                    |  |

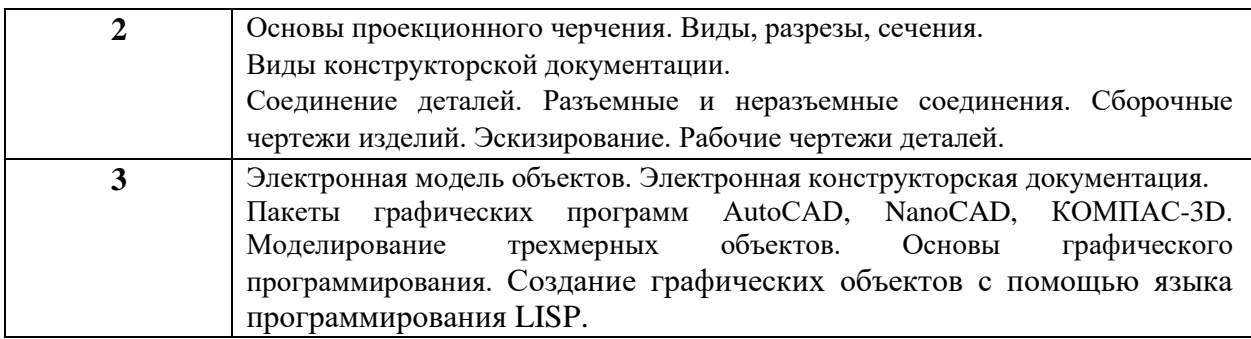

### 4.3. Практические (семинарские) занятия

Темы практических занятий и их трудоемкость приведены в таблице 5.

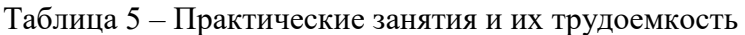

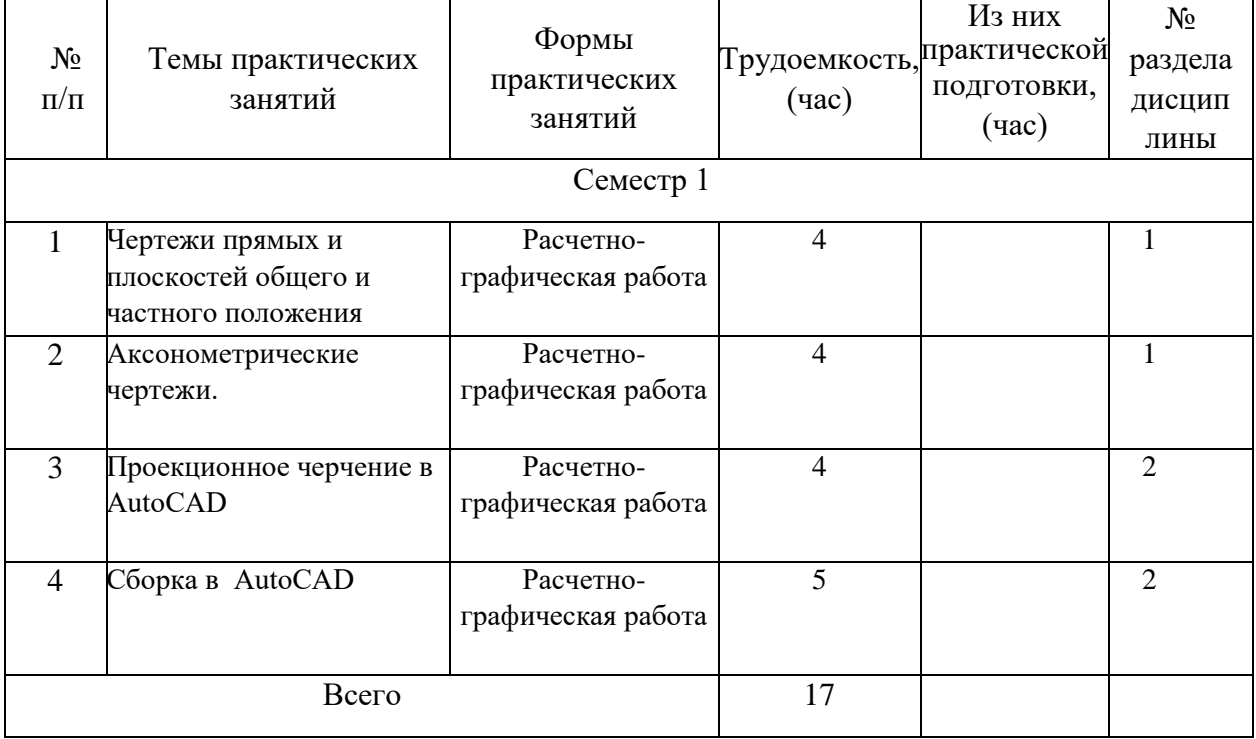

## 4.4. Лабораторные занятия

Темы лабораторных занятий и их трудоемкость приведены в таблице 6. Таблица 6 – Лабораторные занятия и их трудоемкость

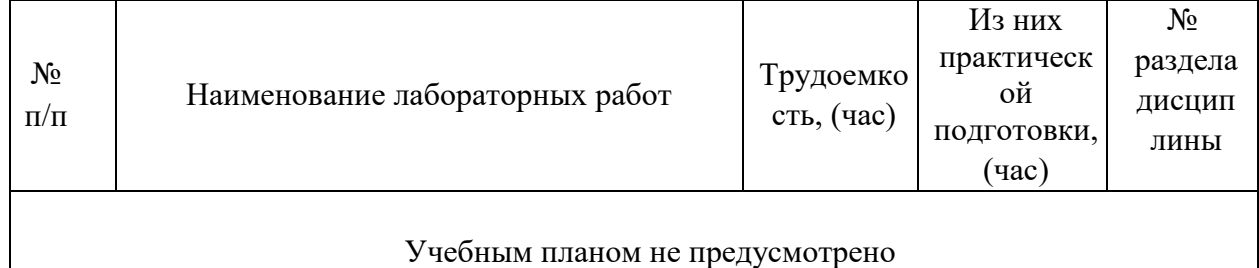

4.5. Курсовое проектирование/ выполнение курсовой работы Учебным планом не предусмотрено

4.6. Самостоятельная работа обучающихся

| $1$ absimilar $\ell$ . Drifting called the contraction paper in the $1\gamma$ grounded by |        |            |
|-------------------------------------------------------------------------------------------|--------|------------|
| Вид самостоятельной работы                                                                | Всего, | Семестр 1, |
|                                                                                           | час    | час        |
|                                                                                           | 2      | 3          |
| Изучение теоретического материала                                                         | 10     | 10         |
| дисциплины (ТО)                                                                           |        |            |
| Курсовое проектирование (КП, КР)                                                          |        |            |
| Расчетно-графические задания (РГЗ)                                                        | 30     | 30         |
| Выполнение реферата (P)                                                                   |        |            |
| Подготовка к текущему<br>контролю                                                         | 14     | 14         |
| успеваемости (ТКУ)                                                                        |        |            |
| Домашнее задание (ДЗ)                                                                     |        |            |
| Контрольные работы заочников (КРЗ)                                                        |        |            |
| Подготовка к промежуточной аттестации                                                     | 20     | 20         |
| (IIA)                                                                                     |        |            |
| Всего:                                                                                    | 74     | 74         |

Таблица 7 – Виды самостоятельной работы и ее трудоемкость

## 5. Перечень учебно-методического обеспечения для самостоятельной работы обучающихся по дисциплине (модулю)

Учебно-методические материалы для самостоятельной работы обучающихся указаны в п.п. 7-11.

> 6. Перечень печатных и электронных учебных изданий Перечень печатных и электронных учебных изданий приведен в таблице 8.

Таблица 8 – Перечень печатных и электронных учебных изданий

|                 |                                     | Количество    |
|-----------------|-------------------------------------|---------------|
|                 |                                     | экземпляров в |
| Шифр/ URL адрес | Библиографическая ссылка            | библиотеке    |
|                 |                                     | (кроме        |
|                 |                                     | электронных   |
|                 |                                     | экземпляров)  |
| 744(075),       | Чекмарев А.А. Инженерная графика .- | 10            |
| Y37,744(075)    | М.: Высшая школа. 2004. - 380 с.    |               |
| 744(035), П58,  | Попова Г.Н., Алексеев С.Ю.          | 89            |
| 744(035)        | Машиностроительное черчение.        |               |
|                 | Справочник,                         |               |
|                 | 2006. - 354 c.                      |               |
| 744(083),       | Чекмарев А.А., Осипов В.И.          | 99            |
| $4-37,744(083)$ | Справочник по машиностроительному   |               |
|                 | черчению. М.:                       |               |
|                 | Высшая школа, 2008. - 492с.         |               |

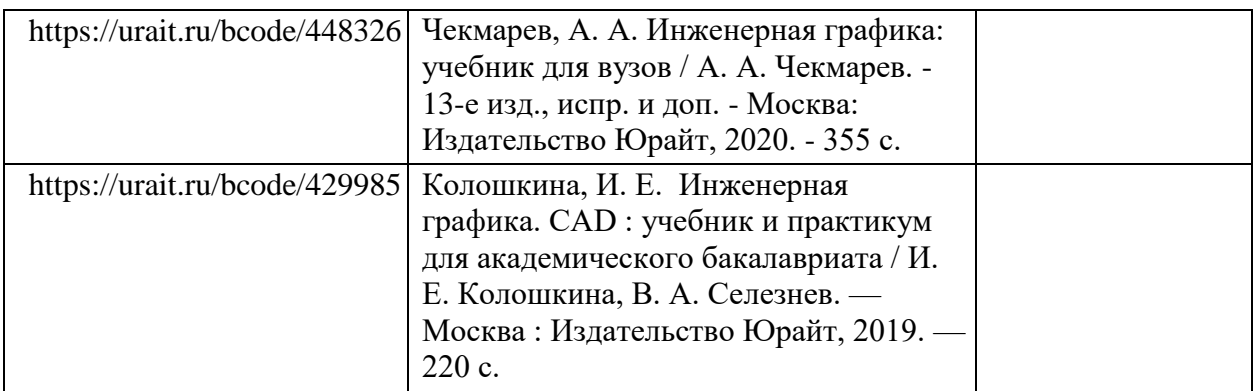

## 7. Перечень электронных образовательных ресурсов информационнотелекоммуникационной сети «Интернет»

Перечень электронных образовательных ресурсов информационнотелекоммуникационной сети «Интернет», необходимых для освоения дисциплины приведен в таблице 9.

Таблица 9 – Перечень электронных образовательных ресурсов информационнотелекоммуникационной сети «Интернет»

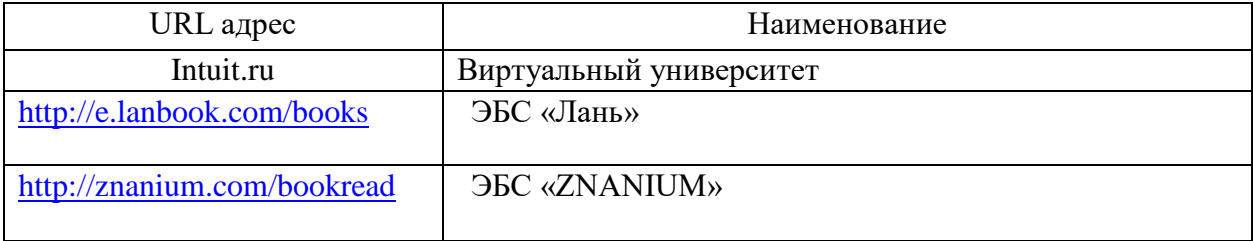

8. Перечень информационных технологий

8.1. Перечень программного обеспечения, используемого при осуществлении образовательного процесса по дисциплине.

Перечень используемого программного обеспечения представлен в таблице 10.

![](_page_8_Picture_156.jpeg)

![](_page_8_Picture_157.jpeg)

Перечень используемых информационно-справочных систем представлен в таблице 11.

#### Таблица 11– Перечень информационно-справочных систем

![](_page_9_Picture_166.jpeg)

#### 9. Материально-техническая база

Состав материально-технической базы, необходимой для осуществления образовательного процесса по дисциплине, представлен в таблице12.

#### Таблица 12 – Состав материально-технической базы

![](_page_9_Picture_167.jpeg)

10. Оценочные средства для проведения промежуточной аттестации

10.1. Состав оценочных средств для проведения промежуточной аттестации обучающихся по дисциплине приведен в таблице 13.

Таблица 13 – Состав оценочных средств для проведения промежуточной аттестации

![](_page_9_Picture_168.jpeg)

![](_page_10_Picture_194.jpeg)

10.2. В качестве критериев оценки уровня сформированности (освоения) компетенций обучающимися применяется 5-балльная шкала оценки сформированности компетенций, которая приведена в таблице 14. В течение семестра может использоваться 100-балльная шкала модульно-рейтинговой системы Университета, правила использования которой, установлены соответствующим локальным нормативным актом ГУАП.

![](_page_10_Picture_195.jpeg)

Таблица 14 – Критерии оценки уровня сформированности компетенций

![](_page_11_Picture_159.jpeg)

10.3. Типовые контрольные задания или иные материалы. Вопросы (задачи) для экзамена представлены в таблице 15.

## Таблица 15 – Вопросы (задачи) для экзамена

![](_page_11_Picture_160.jpeg)

Вопросы (задачи) для зачета / дифф. зачета представлены в таблице 16.

## Таблица 16 – Вопросы (задачи) для зачета / дифф. зачета

![](_page_11_Picture_161.jpeg)

![](_page_12_Picture_149.jpeg)

![](_page_13_Picture_182.jpeg)

![](_page_14_Picture_155.jpeg)

![](_page_15_Picture_158.jpeg)

![](_page_16_Picture_195.jpeg)

![](_page_17_Picture_17.jpeg)

Перечень тем для курсового проектирования/выполнения курсовой работы представлены в таблице 17.

![](_page_17_Picture_18.jpeg)

![](_page_17_Picture_19.jpeg)

Вопросы для проведения промежуточной аттестации в виде тестирования представлены в таблице 18.

![](_page_17_Picture_20.jpeg)

![](_page_17_Picture_21.jpeg)

![](_page_18_Picture_210.jpeg)

![](_page_19_Picture_218.jpeg)

![](_page_20_Picture_198.jpeg)

![](_page_21_Picture_25.jpeg)

Перечень тем контрольных работ по дисциплине обучающихся заочной формы обучения, представлены в таблице 19.

Таблица 19 – Перечень контрольных работ

| $N_2$     | Перечень контрольных работ |
|-----------|----------------------------|
| $\Pi/\Pi$ |                            |
|           | Не предусмотрено           |

10.4. Методические материалы, определяющие процедуры оценивания индикаторов, характеризующих этапы формирования компетенций, содержатся в локальных нормативных актах ГУАП, регламентирующих порядок и процедуру проведения текущего контроля успеваемости и промежуточной аттестации обучающихся ГУАП.

11. Методические указания для обучающихся по освоению дисциплины

11.1. Методические указания для обучающихся по освоению лекционного материала*.*

Основное назначение лекционного материала – логически стройное, системное, глубокое и ясное изложение учебного материала. Назначение современной лекции в рамках дисциплины не в том, чтобы получить всю информацию по теме, а в освоении фундаментальных проблем дисциплины, методов научного познания, новейших достижений научной мысли. В учебном процессе лекция выполняет методологическую, организационную и информационную функции. Лекция раскрывает понятийный аппарат конкретной области знания, её проблемы, дает цельное представление о дисциплине, показывает взаимосвязь с другими дисциплинами.

Планируемые результаты при освоении обучающимися лекционного материала:

- получение современных, целостных, взаимосвязанных знаний, уровень которых определяется целевой установкой к каждой конкретной теме;
- получение опыта творческой работы совместно с преподавателем;
- развитие профессионально-деловых качеств, любви к предмету и самостоятельного творческого мышления.
- появление необходимого интереса, необходимого для самостоятельной работы;
- получение знаний о современном уровне развития науки и техники и о прогнозе их развития на ближайшие годы;
- научиться методически обрабатывать материал (выделять главные мысли и положения, приходить к конкретным выводам, повторять их в различных
- формулировках);
- получение точного понимания всех необходимых терминов и понятий.

Лекционный материал может сопровождаться демонстрацией слайдов и использованием раздаточного материала при проведении коротких дискуссий об особенностях применения отдельных тематик по дисциплине.

Структура лекции: формулировка темы лекции, указание основных изучаемых разделов или вопросов и предполагаемых затрат времени на их изложение, изложение вводной части, изложение основной части лекции, краткие выводы по каждому из вопросов, заключение, ответы на вопросы.

11.2. Методические указания для обучающихся по участию в семинарах *Не предусмотрено учебным планом по данной дисциплине*

11.3. Методические указания для обучающихся по прохождению практических занятий

Практическое занятие является одной из основных форм организации учебного процесса, заключающаяся в выполнении обучающимися под руководством преподавателя комплекса учебных заданий с целью усвоения научно-теоретических основ учебной дисциплины, приобретения умений и навыков, опыта творческой деятельности.

Целью практического занятия для обучающегося является привитие обучающимся умений и навыков практической деятельности по изучаемой дисциплине.

Планируемые результаты при освоении обучающимся практических занятий:

 закрепление, углубление, расширение и детализация знаний при решении конкретных задач;

 развитие познавательных способностей, самостоятельности мышления, творческой активности;

 овладение новыми методами и методиками изучения конкретной учебной дисциплины;

 выработка способности логического осмысления полученных знаний для выполнения заданий;

 обеспечение рационального сочетания коллективной и индивидуальной форм обучения.

## Требования к проведению практических занятий содержатся в следующих методических указаниях:

Графические задачи: методические указания к выполнению домашних заданий по дисциплине "Инженерная и компьютерная графика" / С.-Петерб. гос. ун-т аэрокосм. приборостроения; сост.: В. П. Дядькин, И. Н. Лукьяненко, А. Г. Федоренко. - СПб.:ГУАП, 2014. - 65 с.: рис. - Б. ц. - Текст: непосредственный.

Электронная конструкторская документация в среде ACAD: методические указания к выполнению домашнего задания / С.-Петерб. гос. ун-т аэрокосм. приборостроения; сост.: А. Г. Федоренко, В. А. Голубков. - СПб.:ГУАП, 2018. - 50 с.

11.4. Методические указания для обучающихся по выполнению лабораторных работ

*не предусмотрено учебным планом по данной дисциплине* 

11.5. Методические указания для обучающихся по прохождению курсового проектирования/выполнения курсовой работы

*не предусмотрено учебным планом по данной дисциплине*

11.6. Методические указания для обучающихся по прохождению самостоятельной работы

В ходе выполнения самостоятельной работы, обучающийся выполняет работу по заданию и при методическом руководстве преподавателя, но без его непосредственного участия.

Для обучающихся по заочной форме обучения, самостоятельная работа может включать в себя контрольную работу.

В процессе выполнения самостоятельной работы, у обучающегося формируется целесообразное планирование рабочего времени, которое позволяет им развивать умения и навыки в усвоении и систематизации приобретаемых знаний, обеспечивает высокий уровень успеваемости в период обучения, помогает получить навыки повышения профессионального уровня.

Методическими материалами, направляющими самостоятельную работу обучающихся являются:

учебно-методический материал по дисциплине;

 методические указания по выполнению контрольных работ (для обучающихся по заочной форме обучения).

 Методическими материалами, направляющими самостоятельную работу обучающихся являются:

 Проекционное черчение в среде ACAD: методические указания к выполнению домашнего задания / С.-Петерб. гос. ун-т аэрокосм. приборостроения; сост. А. Г. Федоренко. - СПб.: Изд-во ГУАП, 2009. - 55 с.

11.7. Методические указания для обучающихся по прохождению текущего контроля успеваемости.

Текущий контроль успеваемости предусматривает контроль качества знаний обучающихся, осуществляемого в течение семестра с целью оценивания хода освоения дисциплины.

Результаты текущего контроля на 80% влияют на итоговую оценку. Учитываются результаты выполнения практических работ и тестирования.

11.8. Методические указания для обучающихся по прохождению промежуточной аттестации.

Промежуточная аттестация обучающихся предусматривает оценивание промежуточных и окончательных результатов обучения по дисциплине. Она включает в себя:

- зачет – это форма оценки знаний, полученных обучающимся в ходе изучения учебной дисциплины в целом или промежуточная (по окончании семестра) оценка знаний обучающимся по отдельным разделам дисциплины с аттестационной оценкой «зачтено» или «не зачтено».

# Лист внесения изменений в рабочую программу дисциплины

![](_page_25_Picture_40.jpeg)

| $N_{\! \! \underline{0}}$<br>$\Pi/$<br>$\Pi$ | Название объектива | Схема                                                                                                    |
|----------------------------------------------|--------------------|----------------------------------------------------------------------------------------------------|
| 1.                                           | Гелиос-10          | 8<br>8<br>8 8(5) 8( <u>5)</u><br>6<br>V<br>G<br>4                                                                                                    |
| 2.                                           | Индустар-22м       | 16 16<br>16<br>16(12)<br>4<br>$\rlap{\hspace{1.5pt}}\rlap{\hspace{1.5pt}}\rlap{\$<br>89<br>4 |
| 3.                                           | Планар             | 24 24(22) 24(18,2) 24 24<br>24                                                                                                    |

Приложение 1. Схемы объективов.

![](_page_27_Figure_0.jpeg)

![](_page_28_Picture_14.jpeg)